# **Optimising your journal within OJS** *Optimisation de votre journal dans OJS*

### **Distribution Settings**

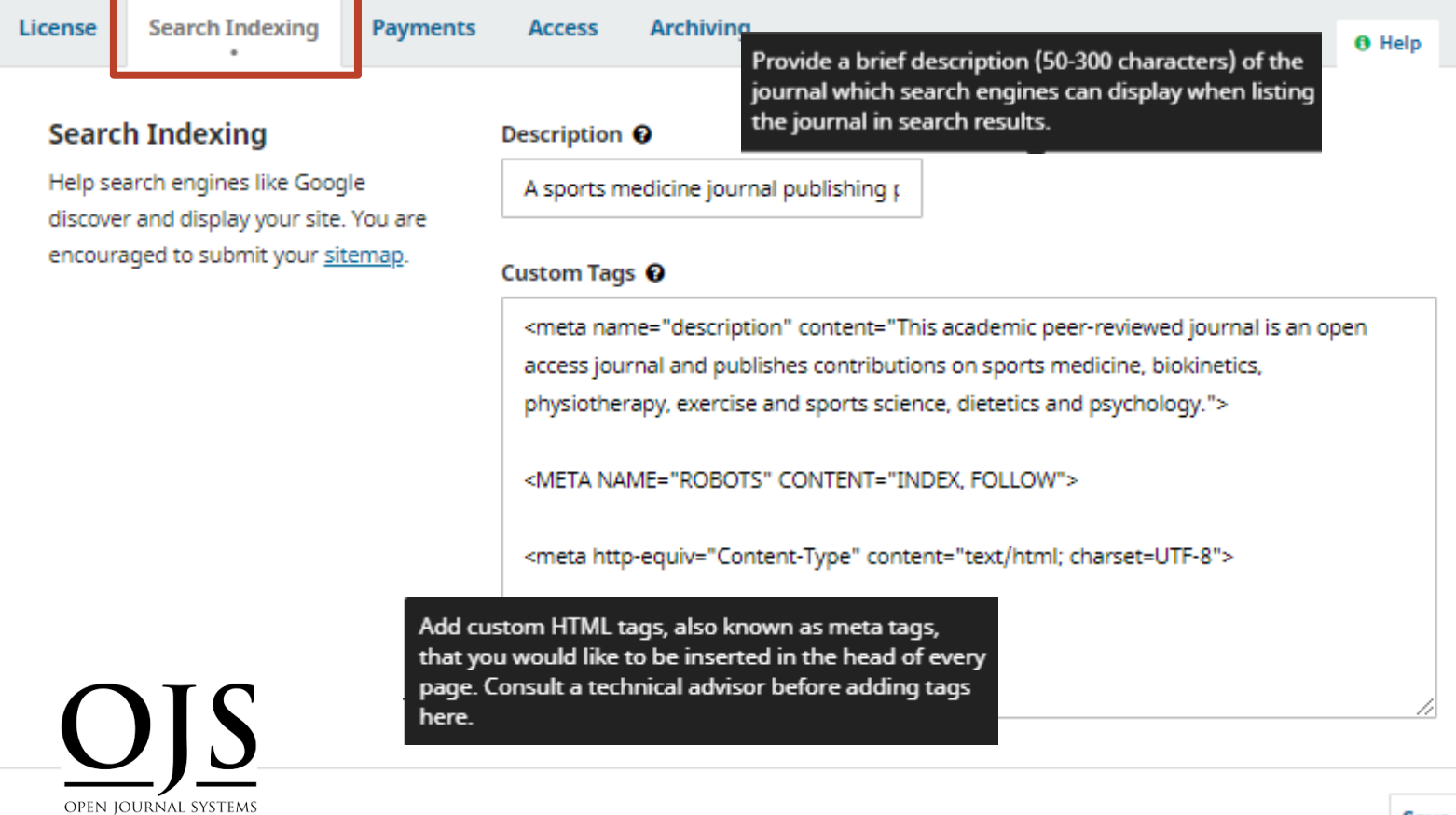

## Improve your performance on Google Search

Search Console tools and reports help you measure your site's Search traffic and performance, fix issues, and make your site shine in Google Search results

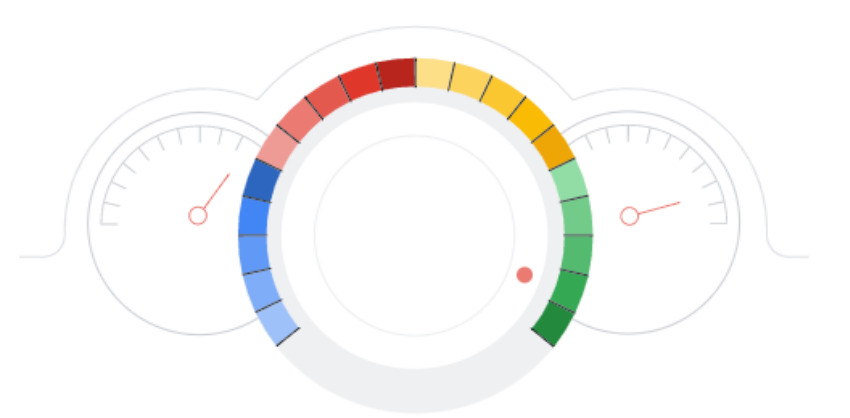

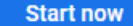

https://search.google.com/search-console/about

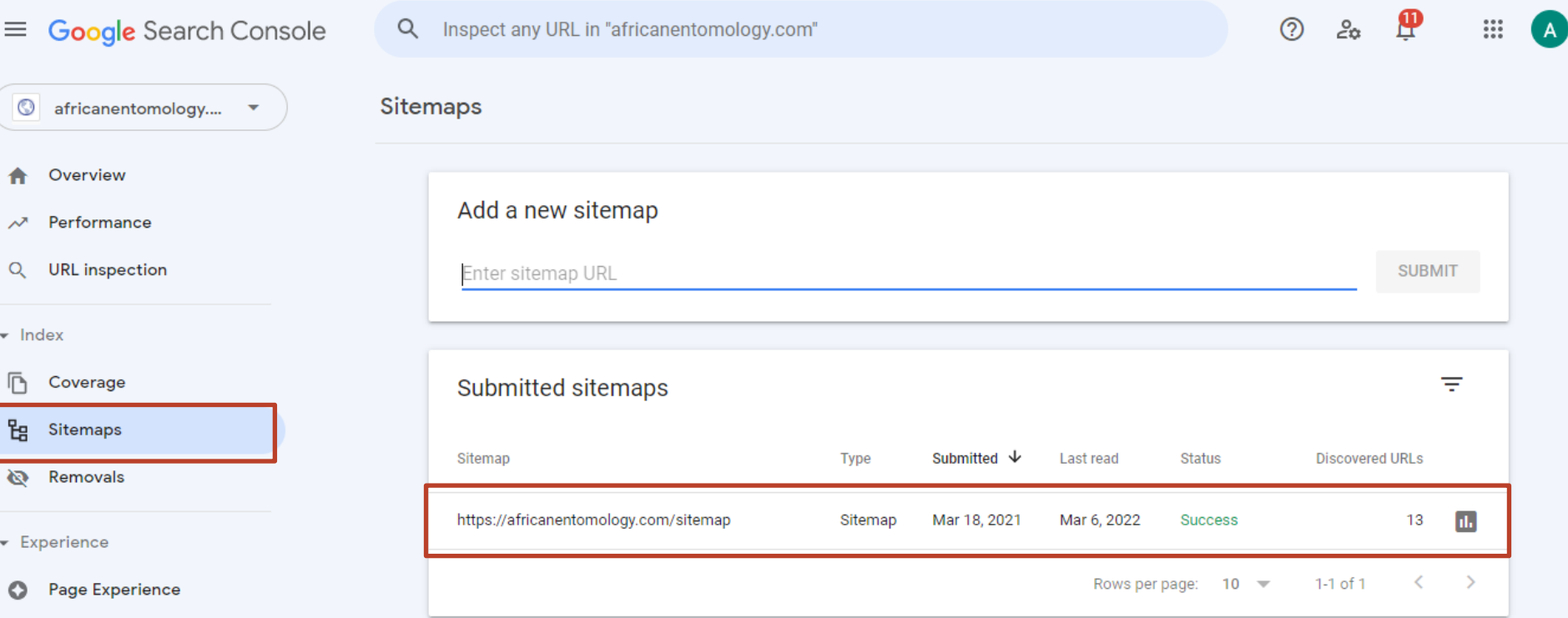

- Core Web Vitals
- **Mobile Usability**  $\Box$

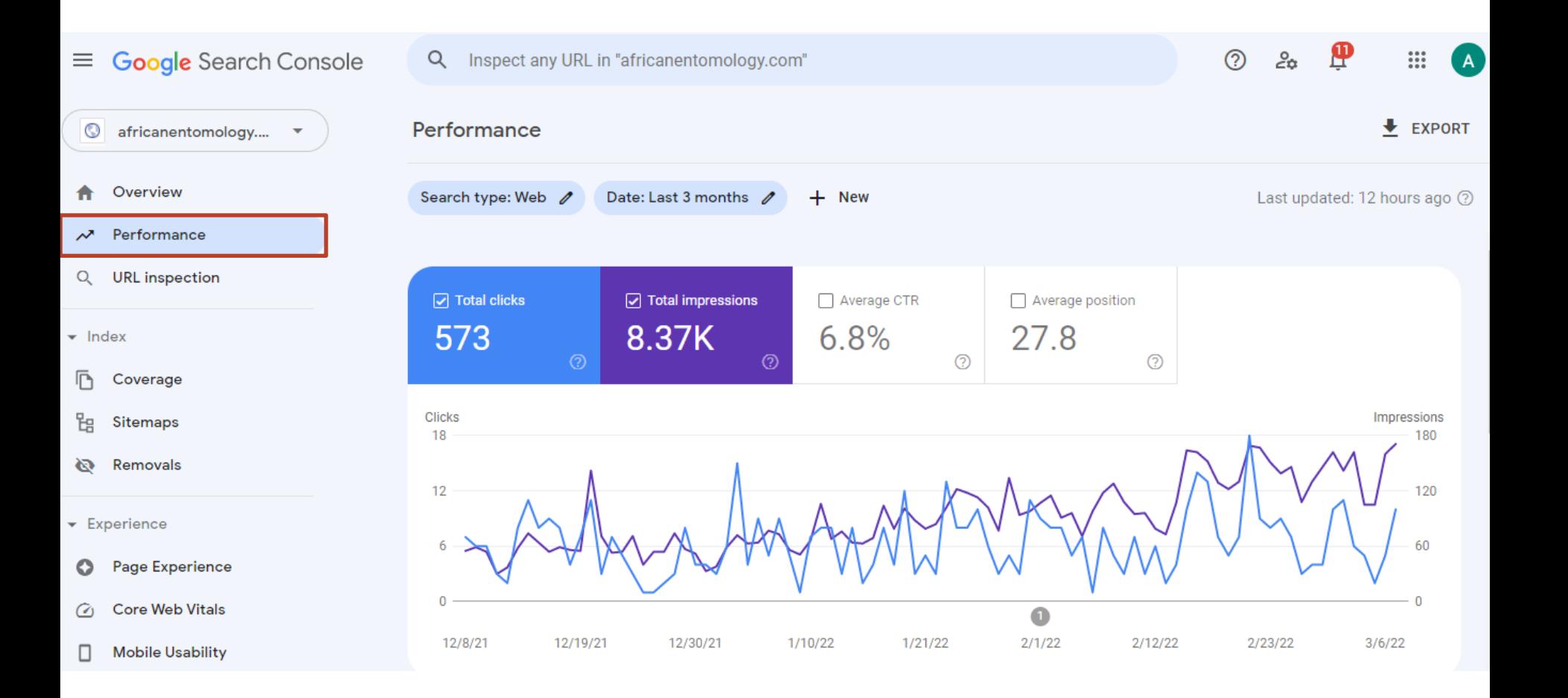

### **Distribution Settings**

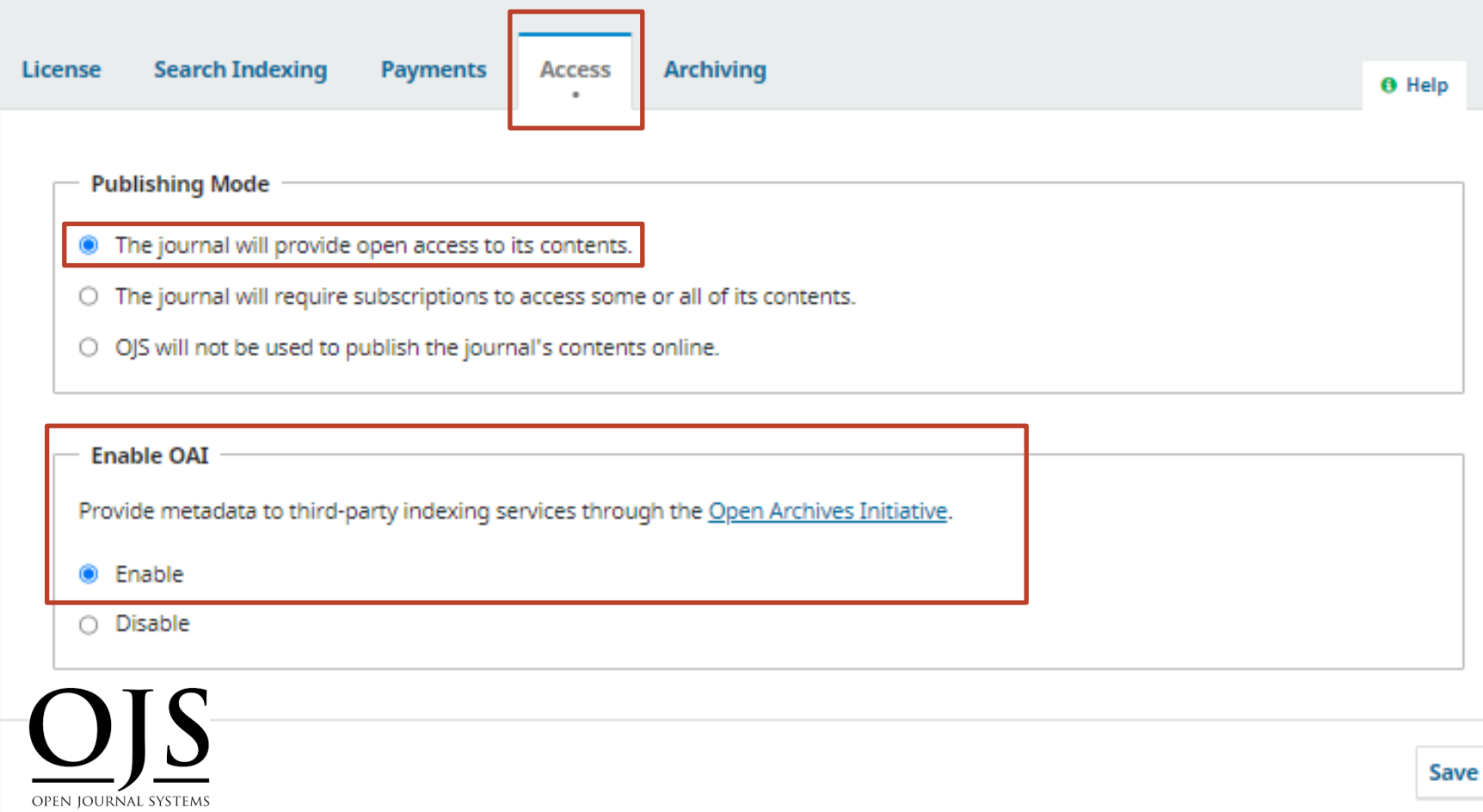

Import/Export **Permissions** 

**O** Help

PubMed XML Export Plugin: Export article metadata in PubMed XML format for indexing in MEDLINE.

Portico Export Plugin: This plugin may be used to export your journal content for inclusion in the Portico digital

preservation service. Content maybe downloaded manually to your local computer for later delivery to Portico, or may be sent directly to your account on the Portico FTP server.

QuickSubmit Plugin: One-step submission plugin

DataCite Export/Registration Plugin: Export or register issue, article, galley and supplementary file metadata in DataCite format

Native XML Plugin: Import and export articles and issues in OJS's native XML format.

Users XML Plugin: Import and export users

CrossRef XML Export Plugin: Export article metadata in CrossRef XML format.

DOAJ Export Plugin: Export Journal for DOAJ.

**OPEN IOURNAL SYSTEMS** 

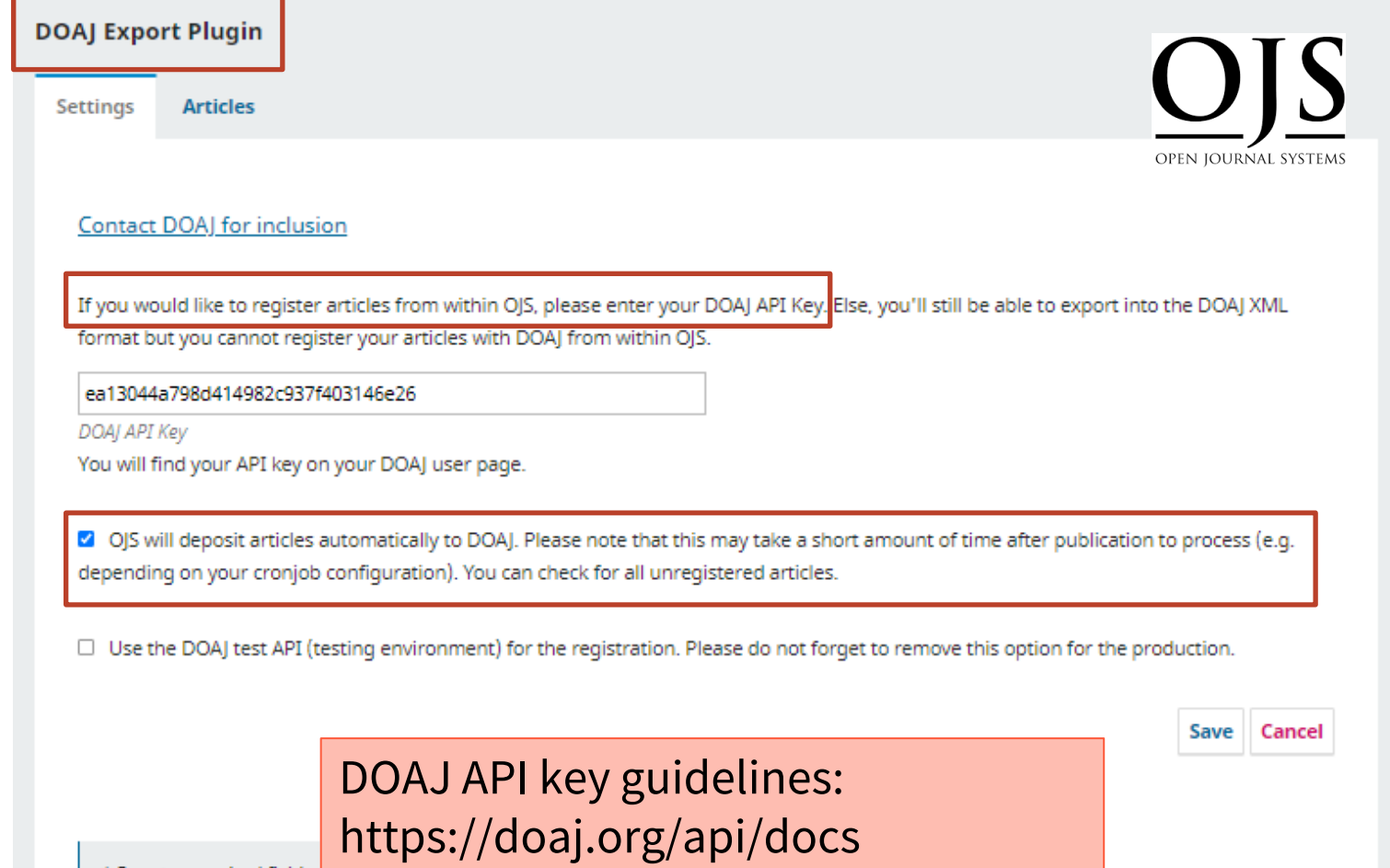

\* Denotes required field

#### **DOAJ Export Plugin**

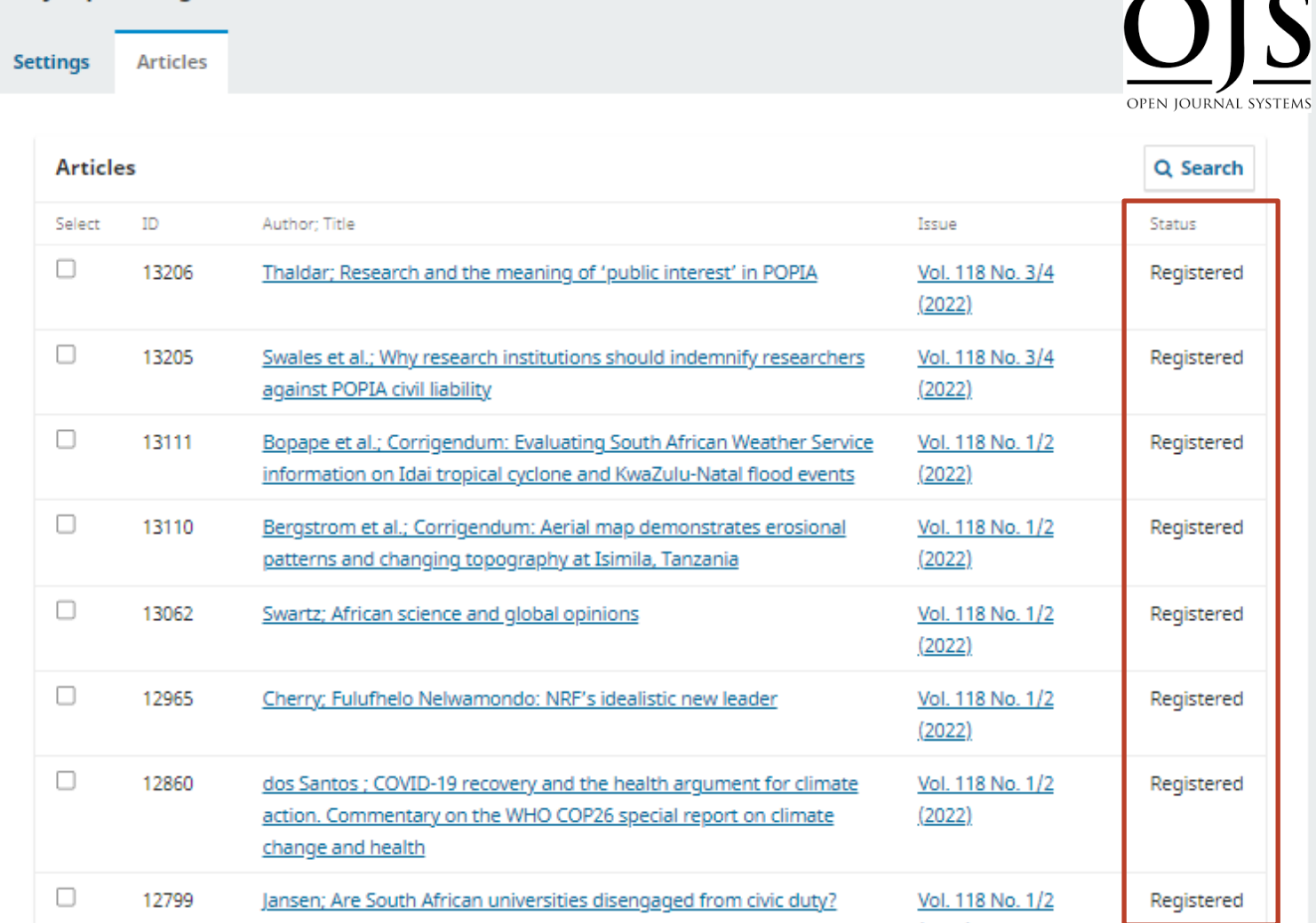

 $\sim$  T  $\sim$ 

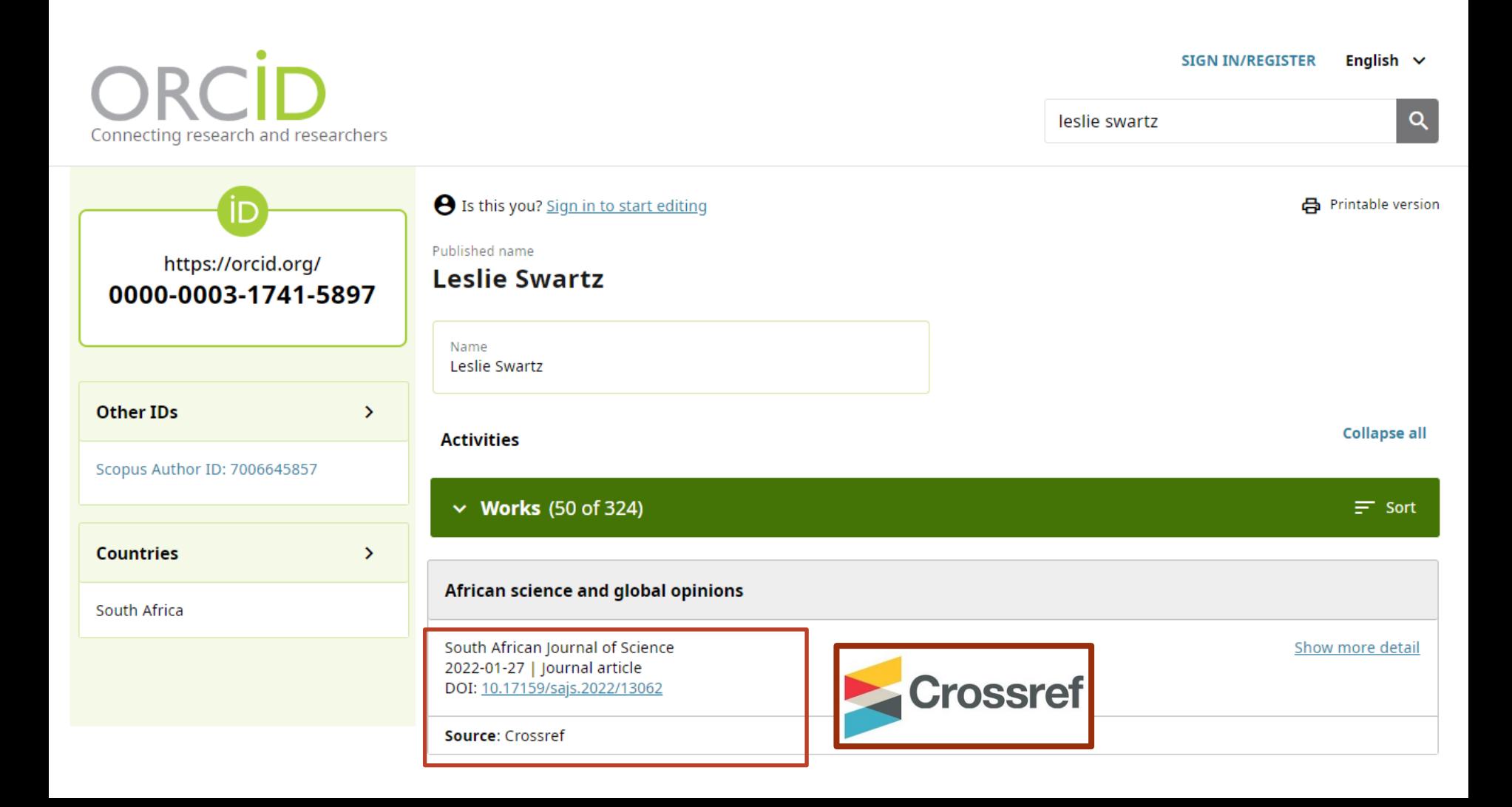